# $ASSR2$  Utilisation des systèmes Informatiques

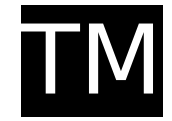

Département Informatique – IUT Bordeaux 1 – 2005-2006

**Objectifs :** Une entreprise souhaite gérer son ensemble de badges électromagnétiques servant à contrôler l'accès aux diverses portes d'un bâtiment. Elle fait donc appel à vous pour fournir une application shell permettant diverses opérations. Voici donc le cahier des charges de ce travail :

## **1 Gestion des badges**

Votre base de données sera composée d'un ensemble de fichiers ; le premier fichier est fixé étant donné qu'il est utilisé dans une autre application :

Ce fichier fixé stocke les badges avec leur possesseur déclaré, il sera donc composé de quatre champs : nom et prénom de l'utilisateur suivi de son adresse e-mail et d'un numéro de badge (numéro unique sur 8 caractères), les champs étant séparés par le caractère « : ».

Par exemple :

### Proprietaires.bd

dupont:franck:fdupont@labo.net:16444321 durand:luc:ldurand@dept-info.net:00433214

#### Les contraintes concernant les badges sont :

- Un numéro de badge est unique.
- Un utilisateur est unique (on peut quand même imaginer plusieurs personnes avec le même nom) et ne peut posséder qu'un seul badge.
- Un badge est relié à l'ensemble des portes qu'il permet d'ouvrir : bureaux de 001 à 399, la porte 000 étant la porte du bâtiment.
- Un badge peut-être actif ou pas, cela permet de bloquer un badge car il a été perdu par exemple.
- Par défaut un badge ouvre la porte 000.
- Un badge a une date de validité à partir de laquelle le badge ne pourra plus être utilisé.

#### **TRAVAIL EN BINÔME À RENDRE AVANT LE 24/01/2006 17H00**

## **2 Fonctionnalités**

Notre client souhaite pouvoir

- 1. Récupérer le numéro de badge à partir du nom d'un utilisateur (et de son prénom si nécessaire) ou inversement trouver le propriétaire d'un badge à partir du numéro.
- 2. Connaître toutes les informations sur un badge : son propriétaire, et (si il est actif) sa date de validité et les portes qu'il permet d'ouvrir.
- 3. Ajouter un badge dans la base de données (avec son propriétaire) en donnant toutes les informations nécessaires. On fera une deuxième fonction d'ajout qui utilisera des données par défaut : pour la date de validité, un an après la création du badge, et l'accès, seulement la porte 000.
- 4. Remplacer le badge d'une personne, il s'agira donc de seulement changer le numéro de badge d'un utilisateur tout en conservant les propriétés de son ancien badge.
- 5. Supprimer un badge de la base de données.
- 6. Ajouter ou supprimer des accès à un utilisateur, à partir de son nom et éventuellement de son prénom ou de son numéro de badge (on peut supprimer l'accès à la porte 000, il s'agira alors d'un badge utilisé en interne ou pour un stagiaire pour lequel on vérifiera l'identité avant de le laisser rentrer).
- 7. Faire des requêtes pour savoir si un utilisateur donné (ou un badge donné) peut ouvrir une porte particulière.
- 8. Vérifier les dates de validité de l'ensemble des badges et envoyer un mèl à chacun des utilisateurs dont la date de validité est dépassée.
- 9. Un script général permettant à travers un menu d'accéder aux opérations ci-dessus.

Votre travail consiste

- à **implémenter** l'ensemble de ces fonctionnalités
- et à fournir un **dossier** expliquant la structure de données utilisée, les 3 ou 4 algorithmes les plus complexes que vous ayez eu à réaliser, et les sources imprimés de chacun des scripts.